# **trigrams Documentation**

*Release 0.1.0*

**Baptiste Fontaine**

September 14, 2017

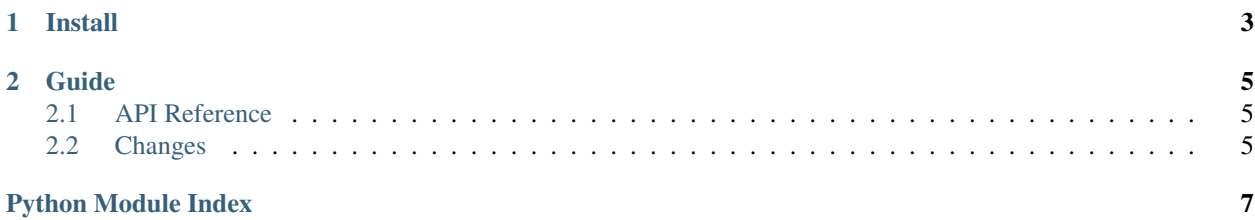

trigrams is a trigrams-based random text generation Python module.

**Install** 

<span id="page-6-0"></span>With pip:

[sudo] pip install trigrams

#### **Guide**

## <span id="page-8-4"></span><span id="page-8-1"></span><span id="page-8-0"></span>**API Reference**

#### <span id="page-8-3"></span>**trigrams**

Simple trigrams-based text generation

```
class trigrams.TrigramsDB(dbfile=None)
```
A trigrams database. It has two main methods: feed, to initialize it with some existing text, and generate, to generate some new text. The more text you feed it, the more "random" the generated text will be.

#### **feed**(*text=None*, *source=None*)

Feed some text to the database, either from a string (text) or a file (source).

```
>>> db = TrigramsDB()
>>> db.feed("This is my text")
>>> db.feed(source="some/file.txt")
```
#### **generate**(*\*\*kwargs*)

Generate some text from the database. By default only 70 words are generated, but you can change this using keyword arguments.

Keyword arguments:

•wlen: maximum length (words)

•words: a list of words to use to begin the text with

**save**(*output=None*)

Save the database to a file. If output is not given, the dbfile given in the constructor is used.

## <span id="page-8-2"></span>**Changes**

#### **v0.1.0**

• initial release

Python Module Index

<span id="page-10-0"></span> $\mathfrak t$  $trigrams, 5$ 

Index

# F

feed() (trigrams.TrigramsDB method), [5](#page-8-4)

## G

generate() (trigrams.TrigramsDB method), [5](#page-8-4)

# S

save() (trigrams.TrigramsDB method), [5](#page-8-4)

## T

trigrams (module), [5](#page-8-4) TrigramsDB (class in trigrams), [5](#page-8-4)